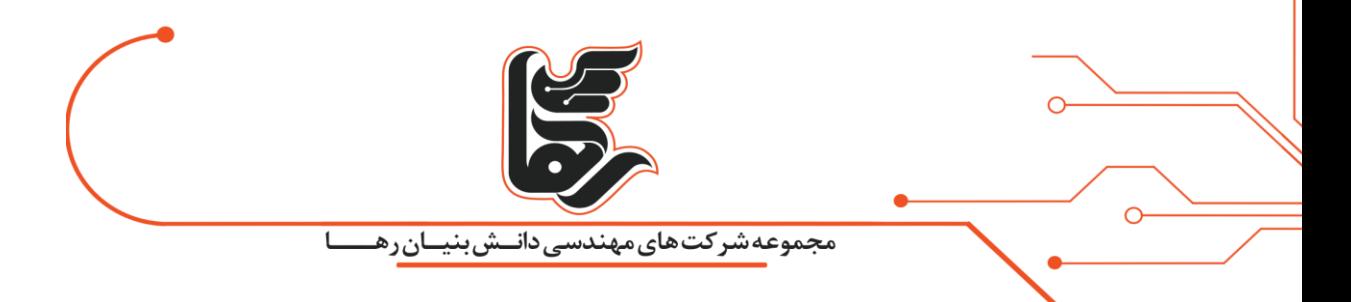

# **مقایسه ویپ با سانترال**

**مجموعه شرکت های دانش بنیان رها**

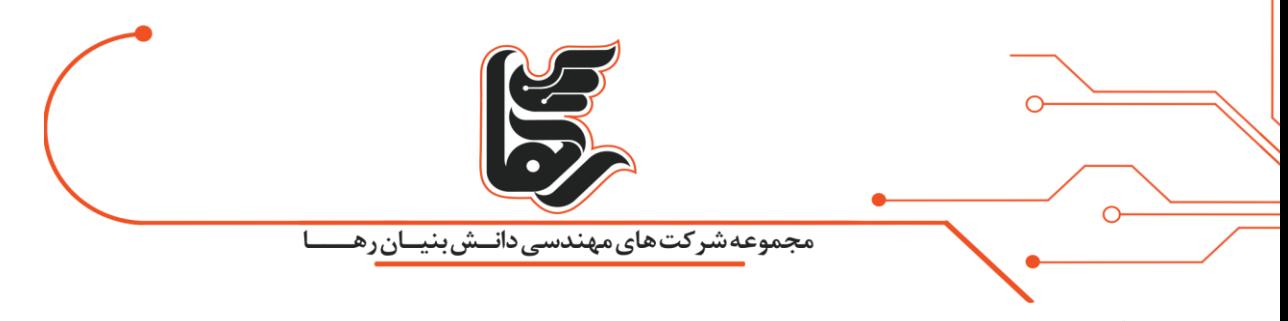

## **فهرست**

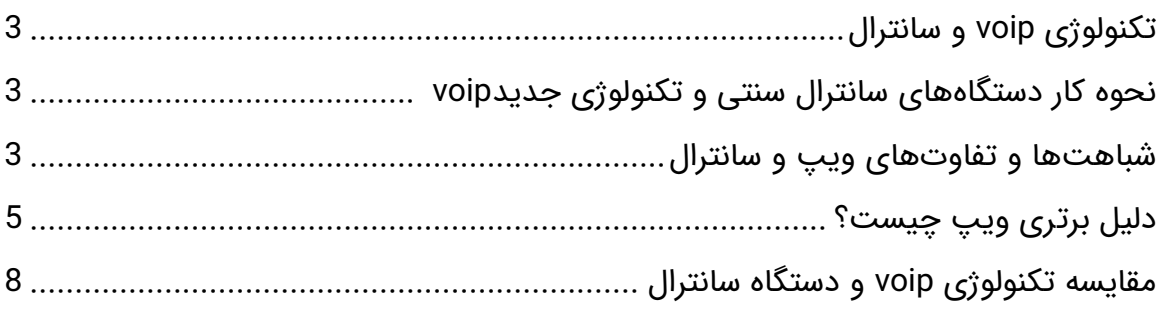

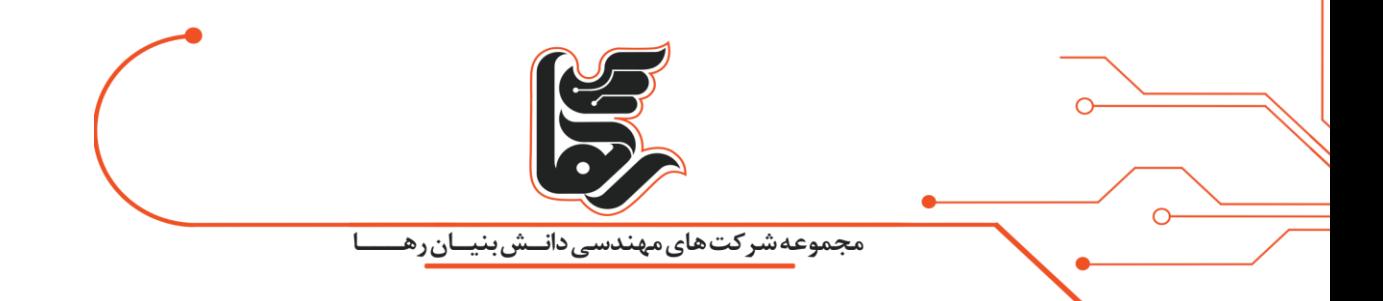

### <span id="page-2-0"></span>**تک نو لوژی voip و سانترال**

شرکت هایی که نیاز به ارتباطات بین کارمندان و مشتریان با یکدیگر دارند حتمًا اسم دستگاه سانترال و تکنولوژی ویپ را شنیده اند.

شاید برای شما هم این سؤال پیش آمده باشد که کدام یک از این دو تکنولوژی برای شما مناسبتر است؟ استفاده از دستگاههای سانترال آنالوگ یا استفاده از تکنولوژی دیجیتال ویپ؟

برای شناخت بهتر، **مقایسه ویپ با سانترال** را در اختیار شما قرار می دهیم.

## <span id="page-2-1"></span>**نحوه کار دستگاه های سانترال سنتی و تکنولوژی جدید voip**

دستگاههای سانترال مثل یک مرکز مخابراتی عمل میکنند که برای مدیریت خطوط تلفنهای داخلی و خارجی سازمان و شرکت استفاده می شوند. به طورمعمول برنامه ریزی و تنظیم آن سانترال از طریق کامپیوترها صورت می گیرد. از این دستگاه برای به اشتراکگذاری خطوط بین شهری و شهری بدن دخالت افراد استفاده می شود و می توانید به این روش صف پاسخگویی به مشتریان خود را در اختیار داشته باشید. در تکنولوژی ویپ شما از طریق ip های شبکه با یکدیگر ارتباط برقرار می کنید و می توانید بدون استفاده از سیم کشی از تعداد باالیی از شمارههای داخلی استفاده کنید. در حال حاضر این تکنولوژی از تمام امکانات مخابراتی پشتیبانی می کند. هزینه های استفاده از ویپ به مراتب پایینتر از نسلهای قدیمی تر ارتباطات تلفنی است.

#### <span id="page-2-2"></span>**شباهت ها و تفاوت های ویپ و سانترال**

• مدیریت سیستم VoIP عموما به صورت Base Web و از طریق رابط گرافیکی و کاربر پسند می باشد که باعث می شود کنترل، تنظیم و تغییرات در سیستم بسیار آسان انجام شود. به این ترتیب جهت انجام تنظیمات و تغییرات در یک سیستم تلفن VoIPنیازی به حضور فیزیکی کارشناس VoIP نمی باشد و تمامی کارها به صورت از راه دور یا ریموت قابل انجام می باشد. سیستمهای تلفن قدیمی دارای رابطهای کاربری پیچیدهای هستند که معمولاً تنها برای استفاده کارشناسان آنها طراحی شدهاند و کارشناسان آن برای انجام تنظیمات لزوما باید در محل حضور فیزیکی داشته باشند.

اگر شرکت یا سازمانی دارای چندین شعبه در نقاط مختلف باشد، این شعب عالوه بر این که می توانند یک مرکز تلفن VoIP

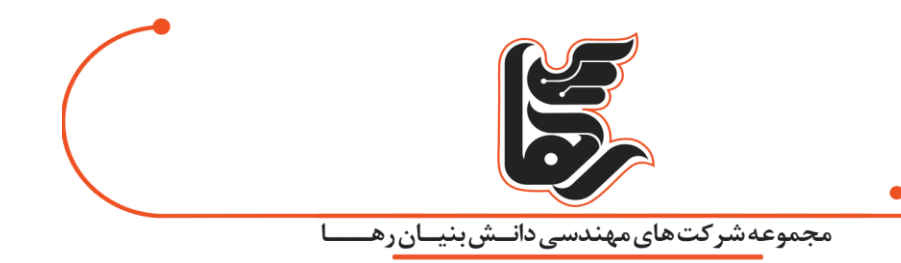

مستقل داشته باشند می توانند از طریق شبکه اینترنت، اینترانت و یا هر ارتباط IP Base دیگر بین هم، ارتباط تلفنی رایگان و داخلی داشته باشند. همچنین می توانند از خطوط شهری یکدیگر استفاده نمایند. برای مثال شعبه تهران می تواند از خط شهری اصفهان برای تماس استفاده نماید.

این امکان در سانترال های آنالوگ وجود ندارد.

- در سیستم VoIP می توانید گوشی های تلفن را به هر پورت استاندارد شبکه های کامپیوتری متصل سازید )پورتی که می تواند با نزدیک ترین کامپیوتر به طور مشترک استفاده شود) . تلفنهای نرمافزاری نیز میتوانند به طور مستقیم بر روی کامپیوتر نصب شوند در نتیجه می توان از سیم کشی تلفن صرف نظر کرد. در ساختمان های تازه ساز می توان به طور کامل از سیم کشی مستقل برای تلفن صرف نظر کرد.
- سیستم VoIP از یک استاندارد به نام SIP استفاده می کند که باعث می شود امکان استفاده از هر تجهیزی که از SIP پشتیبانی می کند وجود داشته باشد. بنابراین هیچ گونه محدودیتی در انتخاب تجهیزات و مخصوصا تلفن ها وجود ندارد و می توان در یک سازمان از چندین برند و چندین مدل تلفن بدون هیچ محدودیت و مشکلی استفاده نمود. تلفن های IP در برندها و مدل های بسیار متنوعی عرضه می شود. تلفن های کارمندی، تلفن های مخصوص منشی، تلفنهای مدیریتی، تلفن هایی با صفحه نمایش رنگی، تلفن هایی با صفحه نمایش لمسی، تلفنهای بی سیم، تلفن هایی با ظاهر مدرن، زیبا و شیک و تلفنهایی با امکان ارتباط تصویری، تلفن هایی هستند که در سیستم VoIP قابل ارائه می باشند. در سیستم تلفن سانترالهای سنتی در انتخاب تلفن محدودیتهای وجود دارد. برای مثال در سانترال پاناسونیک شما

می توانید فقط از تلفن های برند پاناسونیک برای مدیریت تماس ها و دستگاه ها استفاده کنیم و حق انتخاب دیگری ندارید و تلفن غیر از برند پاناسونیک با سانترال پاناسونیک سازگاری ندارد.

• بسیاری از پرسنل در یک شرکت عالقه مندند در صورت جابجایی حتی به صورت موقت شماره تلفن داخلی خود را به همراه داشته باشند. با استفاده از سیستم VoIP هر کاربر به سادگی می تواند شماره داخلی خود را به میز کار جدیدش منتقل نماید. این اتفاق بدون هیچ گونه تغییری در سیستم تلفنی اتفاق می افتد. کاربران در حین جابجایی نیز می توانند شماره داخلی خود را حفظ کنند. زمانی که یک کارمند الزم است که امور کاری خود را در منزل و یا هر مکان دیگری به غیر از میز کار خود پی گیری کند، به راحتی می تواند تلفن نرمافزاری خود را راه اندازی نماید و به تماس های وارده به داخلی خود، همان طور که پشت میزکارش بود، پاسخ گوید. در حقیقت به خاطر خصوصیات پروتکلSIP ، تماس ها در تمام نقاط دنیا قابل دریافت هستند. همچنین در صورت جابهجایی به اتاقی دیگر هر کاربر میتواند تلفن خود به محل جدید منتقل کند و همان شماره داخلی خود را داشته باشد. همچنین می توان شماره داخلی هر تلفن را به راحتی و در زمانی کمتر از یک دقیقه به شماره دلخواه تغییر داد. متاسفانه در سیستم های تلفن قدیمی این کار مستلزم تغییرات زمان بر و نصب مجدد آن شماره داخلی می باشد و تغییر در پورت های فیزیکی و جابه جایی سیم ها می باشد.

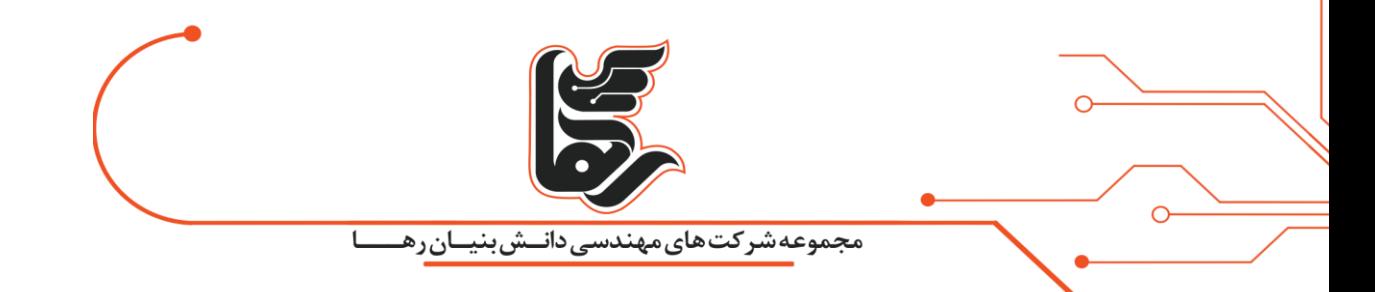

<span id="page-4-0"></span>**دلیل برتری ویپ چیست؟** 

۱۰ مزیت مهم و کاربردی voip نسبت به سانترال

#### **[نصب و راه اندازی ساده](https://rahaco.net/%d9%85%d9%82%d8%a7%db%8c%d8%b3%d9%87-%d9%88%db%8c%d9%be-%d8%a8%d8%a7-%d8%b3%d8%a7%d9%86%d8%aa%d8%b1%d8%a7%d9%84/?preview_id=12810&preview_nonce=d6dc89c823&_thumbnail_id=-1&preview=true#fa3a3b99d9469445b)**

سیستم های PBX-IP دارای رابط کاربری بر پایه وب هستند و از هر مکان روی شبکه می توان با استفاده از یک مرورگر وب به سیستم دسترسی داشت و تنظیمات و تغییرات مورد نظر را اعمال نمود در حالی که سیستم های تلفن سانترال باید از طریق نرم افزارهای خاص خود و یا شماره گیری کدهای خاص از روی تلفن برنامه ریزی شوند.

#### **[کاهش چشمگیر هزینه ها با استفاده از خدمات ویپ](https://rahaco.net/%d9%85%d9%82%d8%a7%db%8c%d8%b3%d9%87-%d9%88%db%8c%d9%be-%d8%a8%d8%a7-%d8%b3%d8%a7%d9%86%d8%aa%d8%b1%d8%a7%d9%84/?preview_id=12810&preview_nonce=d6dc89c823&_thumbnail_id=-1&preview=true#5b37cef2f61ebf2d3)**

با استفاده از سیستم های ویپ می توان مکالمات بین شهری و بین المللی را از طریق خطوط داده مانند اینترنت و یا شبکه های WAN بین شعب یک سازمان انجام داد و صرفه جویی قابل مالحظه ای در هزینه های تلفن انجام داد.

#### **[عدم نیاز به سیم کشی اختصاصی برای شبکه تلفن](https://rahaco.net/%d9%85%d9%82%d8%a7%db%8c%d8%b3%d9%87-%d9%88%db%8c%d9%be-%d8%a8%d8%a7-%d8%b3%d8%a7%d9%86%d8%aa%d8%b1%d8%a7%d9%84/?preview_id=12810&preview_nonce=d6dc89c823&_thumbnail_id=-1&preview=true#ab46f13e6a5265208)**

برخالف تلفن سانترال که می بایست برای هر مشترک یک زوج سیم ارائه کرد و برای افزایش مشترکین و یا نصب سیستم سانترال، حجم قابل مالحظه ای سیم کشی انجام داد، سیستم های مبتنی بر IPمی توانند از بستر شبکه موجود برای کاربران استفاده کند و نیاز به سیم کشی اختصاصی ندارند. برای مثال یک سیستم VOIP می تواند از شبکه LAN متصل شده به رایانه کاربر برای خط تلفن نیز استفاده کند. همچنین از یک خط LAN می توان به صورت همزمان برای تعداد زیادی کاربر استفاده نمود. از طرفی سیستم VoIP امکان استفاده از شبکه بی سیم -Wi Fiدر مکان هایی که امکان هیچ نوع سیم کشی وجود ندارد را ممکن می سازد.

#### **[عدم محدودیت در بکارگیری یک برند خاص](https://rahaco.net/%d9%85%d9%82%d8%a7%db%8c%d8%b3%d9%87-%d9%88%db%8c%d9%be-%d8%a8%d8%a7-%d8%b3%d8%a7%d9%86%d8%aa%d8%b1%d8%a7%d9%84/?preview_id=12810&preview_nonce=d6dc89c823&_thumbnail_id=-1&preview=true#d5fad76e539f35045)**

در سیستم های سانترال برای حفظ کارایی سیستم معموال توصیه می شود که اجزاء سیستم مانند گوشی کاربران و دیگر سیستم های مکمل، از برند مشابه سیستم سانترال انتخاب شوند. در سیستم های VOIP به این علت که تمام تجهیزات مرتبط بر اساس استاندارد SIP ساخته می شوند، این محدودیت وجود ندارد و شما می توانید از هر برند مورد علاقه خود در هر قسمت ( تلفن ، سرور ، گیت وی ، اکسس پوینت و.... ) استفاده نمایید و در عین حال، هیچ کاهشی در کارایی سیستم مشاهده نخواهید کرد .

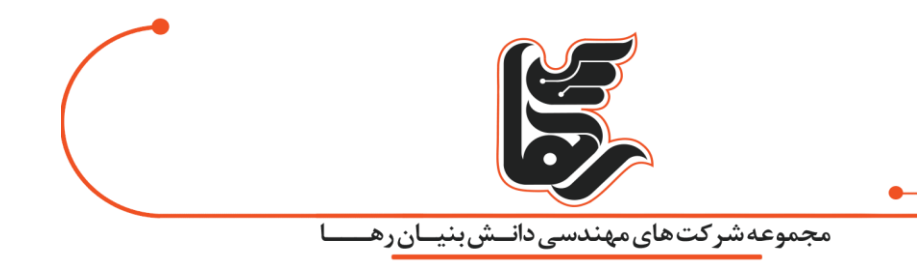

#### **[توسعه پذیری](https://rahaco.net/%d9%85%d9%82%d8%a7%db%8c%d8%b3%d9%87-%d9%88%db%8c%d9%be-%d8%a8%d8%a7-%d8%b3%d8%a7%d9%86%d8%aa%d8%b1%d8%a7%d9%84/?preview_id=12810&preview_nonce=d6dc89c823&_thumbnail_id=-1&preview=true#d1e3714a4e0313728)**

سیستم های ویپ در ظرفیت خطوط شهری و تعداد مشترکین بسیار انعطاف پذیر هستند. هرگاه به تعداد بیشتری از خطوط شهری نیاز باشد و یا بخواهید تعداد کاربران را افزایش دهید، می توان به سادگی با افزودن Gatewayمناسب این کار را انجام داد و محدودیتی در تعداد و یا برند Gateway وجود ندارد. افزایش و گسترش کاربران در سیستم ویپ راحتتر است و نیاز به سیمکشیهای مجزا ندارد و میتوانید از طریق محیط های تحت شبکه تنظیمات را تغییر و تعداد کاربران را افزایش داد.

#### **[ارائه تعداد باالیی شماره تلفنهای داخلی](https://rahaco.net/%d9%85%d9%82%d8%a7%db%8c%d8%b3%d9%87-%d9%88%db%8c%d9%be-%d8%a8%d8%a7-%d8%b3%d8%a7%d9%86%d8%aa%d8%b1%d8%a7%d9%84/?preview_id=12810&preview_nonce=d6dc89c823&_thumbnail_id=-1&preview=true#ffa69784305b3e9a5)**

با توجه به ظرفیت سیستم راهاندازی شده شما می توانید به تعداد دلخواه شمارههای داخلی را برخالف دستگاه های سانترال در اختیار داشته باشید.

#### **[پشتیبانی از ویژگی](https://rahaco.net/%d9%85%d9%82%d8%a7%db%8c%d8%b3%d9%87-%d9%88%db%8c%d9%be-%d8%a8%d8%a7-%d8%b3%d8%a7%d9%86%d8%aa%d8%b1%d8%a7%d9%84/?preview_id=12810&preview_nonce=d6dc89c823&_thumbnail_id=-1&preview=true#9558820ae243219c0)[\(IVR\(](https://rahaco.net/%d9%85%d9%82%d8%a7%db%8c%d8%b3%d9%87-%d9%88%db%8c%d9%be-%d8%a8%d8%a7-%d8%b3%d8%a7%d9%86%d8%aa%d8%b1%d8%a7%d9%84/?preview_id=12810&preview_nonce=d6dc89c823&_thumbnail_id=-1&preview=true#9558820ae243219c0)**

به سازمانها این قابلیت را ارائه میکند سازمان ها و شرکت ها بتوانند یک منوی صوتی برای ارتباط با بخش های مختلف سازمانی فراهم کنند .

به طور مثال اگر یک سازمان از بخش های آموزش، پشتیبانی, فنی و مالی تشکیل شده باشد مشتری با تماس با شماره مجموعه در منوی اولیه قسمت موردنظر را انتخاب و در ادامه با داخلی افراد ارتباط برقرار می کند.

#### **[ویژگی صف انتظار](https://rahaco.net/%d9%85%d9%82%d8%a7%db%8c%d8%b3%d9%87-%d9%88%db%8c%d9%be-%d8%a8%d8%a7-%d8%b3%d8%a7%d9%86%d8%aa%d8%b1%d8%a7%d9%84/?preview_id=12810&preview_nonce=d6dc89c823&_thumbnail_id=-1&preview=true#9cdfd4432447b6183)**

مشتریان یا افراد در سازمان پس از تماس با قسمت موردنظر در صورت اشغال بودن خطوط می توانند تماس خود را برقرار نگه داشته تا پس از آزاد شدن خطوط ارتباط با بخش موردنظر برقرار شود.

#### **[امکان گزارشگیری از مکالمات](https://rahaco.net/%d9%85%d9%82%d8%a7%db%8c%d8%b3%d9%87-%d9%88%db%8c%d9%be-%d8%a8%d8%a7-%d8%b3%d8%a7%d9%86%d8%aa%d8%b1%d8%a7%d9%84/?preview_id=12810&preview_nonce=d6dc89c823&_thumbnail_id=-1&preview=true#ce60882e5e4b6fc7e)**

در تکنولوژی ویپ امکان گزارشگیری از مکالمات کاربران وجود دارد به طوری که تمام مکالمات ذخیره می شود و میتوانید از نحوهی پاسخدهی و روند تماسها مطلع شوید.

#### **افزایش [بازدهی و ارتقاء کیفیت خدمات به مشتریان](https://rahaco.net/%d9%85%d9%82%d8%a7%db%8c%d8%b3%d9%87-%d9%88%db%8c%d9%be-%d8%a8%d8%a7-%d8%b3%d8%a7%d9%86%d8%aa%d8%b1%d8%a7%d9%84/?preview_id=12810&preview_nonce=d6dc89c823&_thumbnail_id=-1&preview=true#800817e42b170e865)**

سیستم های ویپ به علت استفاده از بستر IP به راحتی می توانند با سرورها و نرم افزارهای دیگر ارتباط داشته باشند. به عنوان مثال سیستم های ویپ امکان اتصال به سرویس های CRM ، مالی ، ERPو ... را دارند.

#### **[امکانات بیشتر با قیمت پایین تر](https://rahaco.net/%d9%85%d9%82%d8%a7%db%8c%d8%b3%d9%87-%d9%88%db%8c%d9%be-%d8%a8%d8%a7-%d8%b3%d8%a7%d9%86%d8%aa%d8%b1%d8%a7%d9%84/?preview_id=12810&preview_nonce=d6dc89c823&_thumbnail_id=-1&preview=true#7c71c9fce866ed762)**

سیستم های VOIP به همراه خود دارای طیف وسیعی از امکانات مانند:

- پاسخگویی خودکار
	- منوی صوتی

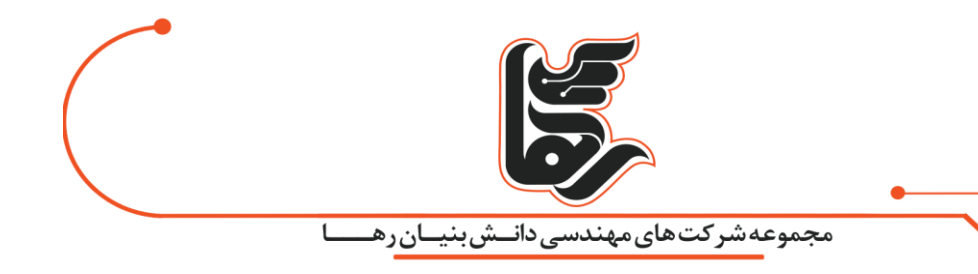

- پیغامگیر صوتی
- امکان ارسال پیغام های دریافت شده به ایمیل کاربر
	- گزارش گیری مفصل از تلفن های انجام شده
		- **DISA**
		- call back •

و غیره هستند که برای پیاده سازی این امکانات در تلفن سانترال می بایست زیرسیستم های زیادی به آن اضافه نمود که در نهایت هزینه انجام شده چندین برابر قیمت یک ویپ خواهد بود.

#### **[امکان جابجایی](https://rahaco.net/%d9%85%d9%82%d8%a7%db%8c%d8%b3%d9%87-%d9%88%db%8c%d9%be-%d8%a8%d8%a7-%d8%b3%d8%a7%d9%86%d8%aa%d8%b1%d8%a7%d9%84/?preview_id=12810&preview_nonce=d6dc89c823&_thumbnail_id=-1&preview=true#4adfcd9ba20cfb42f) و رومینگ**

در سیستم های ویپ در صورتی که کاربر بخواهد از مکان دیگری در درون سازمان از شماره داخلی خود استفاده کند تنها کافی است تلفن خود را به نزدیکترین سوکت شبکه روی دیوار متصل کند و مانند سیستم های سانترال نیازی به سیم کشی مجدد و یا انجام تغییرات در سیم کشی نیست. از طرفی کاربر می تواند از خانه و یا هر محل دیگری از طریق شبکه داده به سیستم ویپ متصل شود و تلفن ها و پیغام های خود را از آن محل مدیریت کند.

#### **[امکان استفاده از](https://rahaco.net/%d9%85%d9%82%d8%a7%db%8c%d8%b3%d9%87-%d9%88%db%8c%d9%be-%d8%a8%d8%a7-%d8%b3%d8%a7%d9%86%d8%aa%d8%b1%d8%a7%d9%84/?preview_id=12810&preview_nonce=d6dc89c823&_thumbnail_id=-1&preview=true#342786a90ac68288a)[Phone Soft](https://rahaco.net/%d9%85%d9%82%d8%a7%db%8c%d8%b3%d9%87-%d9%88%db%8c%d9%be-%d8%a8%d8%a7-%d8%b3%d8%a7%d9%86%d8%aa%d8%b1%d8%a7%d9%84/?preview_id=12810&preview_nonce=d6dc89c823&_thumbnail_id=-1&preview=true#342786a90ac68288a)**

Soft Phoneنرم افزاری است که بر روی رایانه کاربر نصب می شود و امکانات یک تلفن را برای کاربر فراهم می کند. کاربر می تواند از روی رایانه خود با هر یک از کاربران داخلی و یا در صورت داشتن مجوز با خطوط شهری تماس تلفنی داشته باشد. مزیت Phone Soft این است که با افزایش کاربران سیستم و استفاده آن ها از Soft Phone، هیچ هزینه اضافی بر سازمان تحمیل نخواهد شد.

#### **[سهولت استفاده از تلفن](https://rahaco.net/%d9%85%d9%82%d8%a7%db%8c%d8%b3%d9%87-%d9%88%db%8c%d9%be-%d8%a8%d8%a7-%d8%b3%d8%a7%d9%86%d8%aa%d8%b1%d8%a7%d9%84/?preview_id=12810&preview_nonce=d6dc89c823&_thumbnail_id=-1&preview=true#0cd944e734453d73a)**

استفاده از تلفن های IP ساخته شده بر اساس استاندارد SIP بسیار ساده است. این تلفن ها دارای رابط کاربری ساده ای می باشند.

#### **[کاهش هزینههای تماس](https://rahaco.net/%d9%85%d9%82%d8%a7%db%8c%d8%b3%d9%87-%d9%88%db%8c%d9%be-%d8%a8%d8%a7-%d8%b3%d8%a7%d9%86%d8%aa%d8%b1%d8%a7%d9%84/?preview_id=12810&preview_nonce=d6dc89c823&_thumbnail_id=-1&preview=true#c1ca4126a35e0e1de)**

برخالف فناوریهای گذشته ویپ توانسته با هزینه کمتر ارتباطات درونسازمانی و ارتباط با دیگر شعب خارج از سازمان را برقرار کند.

#### **[ضبط تمام مکالمات](https://rahaco.net/%d9%85%d9%82%d8%a7%db%8c%d8%b3%d9%87-%d9%88%db%8c%d9%be-%d8%a8%d8%a7-%d8%b3%d8%a7%d9%86%d8%aa%d8%b1%d8%a7%d9%84/?preview_id=12810&preview_nonce=d6dc89c823&_thumbnail_id=-1&preview=true#e1fa3efc4577c6536)**

در سیستم های ویپ این امکان در اختیار شما قرار می گیرد که تمام مکالمات در سیستم شما ذخیره و نگهداری شود.

در نسلهای گذشته ارتباط این ویژگی وجود نداشت.

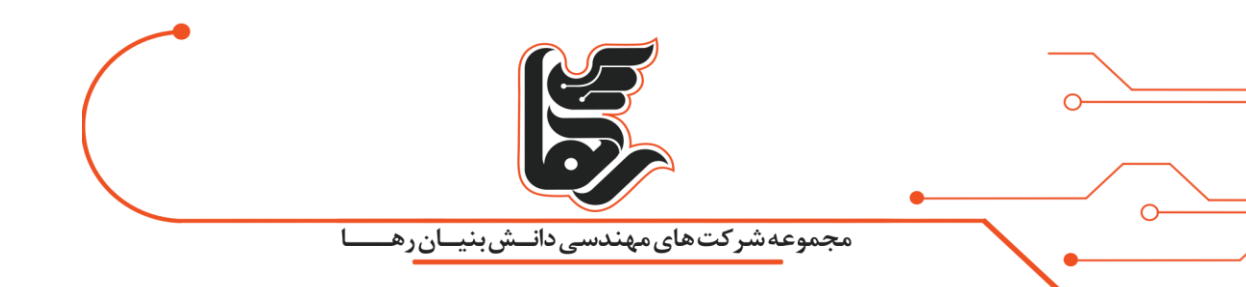

#### **[انتقال شماره های داخلی](https://rahaco.net/%d9%85%d9%82%d8%a7%db%8c%d8%b3%d9%87-%d9%88%db%8c%d9%be-%d8%a8%d8%a7-%d8%b3%d8%a7%d9%86%d8%aa%d8%b1%d8%a7%d9%84/?preview_id=12810&preview_nonce=d6dc89c823&_thumbnail_id=-1&preview=true#de033f83b42d4b928)**

شما بدون نیاز به سیم کشی و دردسر به راحتی می توانید شمارههای داخلی خود را به راحتی انتقال دهید و جابه جا کنید در دستگاه سانترال این کار باید با انجام کلی کابلکشی انجام می گرفت.

#### **[امکان ارتباط از طریق کنفرانس](https://rahaco.net/%d9%85%d9%82%d8%a7%db%8c%d8%b3%d9%87-%d9%88%db%8c%d9%be-%d8%a8%d8%a7-%d8%b3%d8%a7%d9%86%d8%aa%d8%b1%d8%a7%d9%84/?preview_id=12810&preview_nonce=d6dc89c823&_thumbnail_id=-1&preview=true#4cd114d19218ad828)**

سازمان هایی که نیاز به ارتباط افراد از راه دور از طریق ویدئو کنفرانس دارند ازلحاظ هزینه اگر از ارتباط تلفنی استفاده کنند برای آن ها هزینه باالیی دارد اما با استفاده از تکنولوژی ویپ در این زمینه برای آن ها می تواند مقرون به صرفه باشد.

## <span id="page-7-0"></span>**مقایسه تکنولوژی voip و دستگاه سانترال**

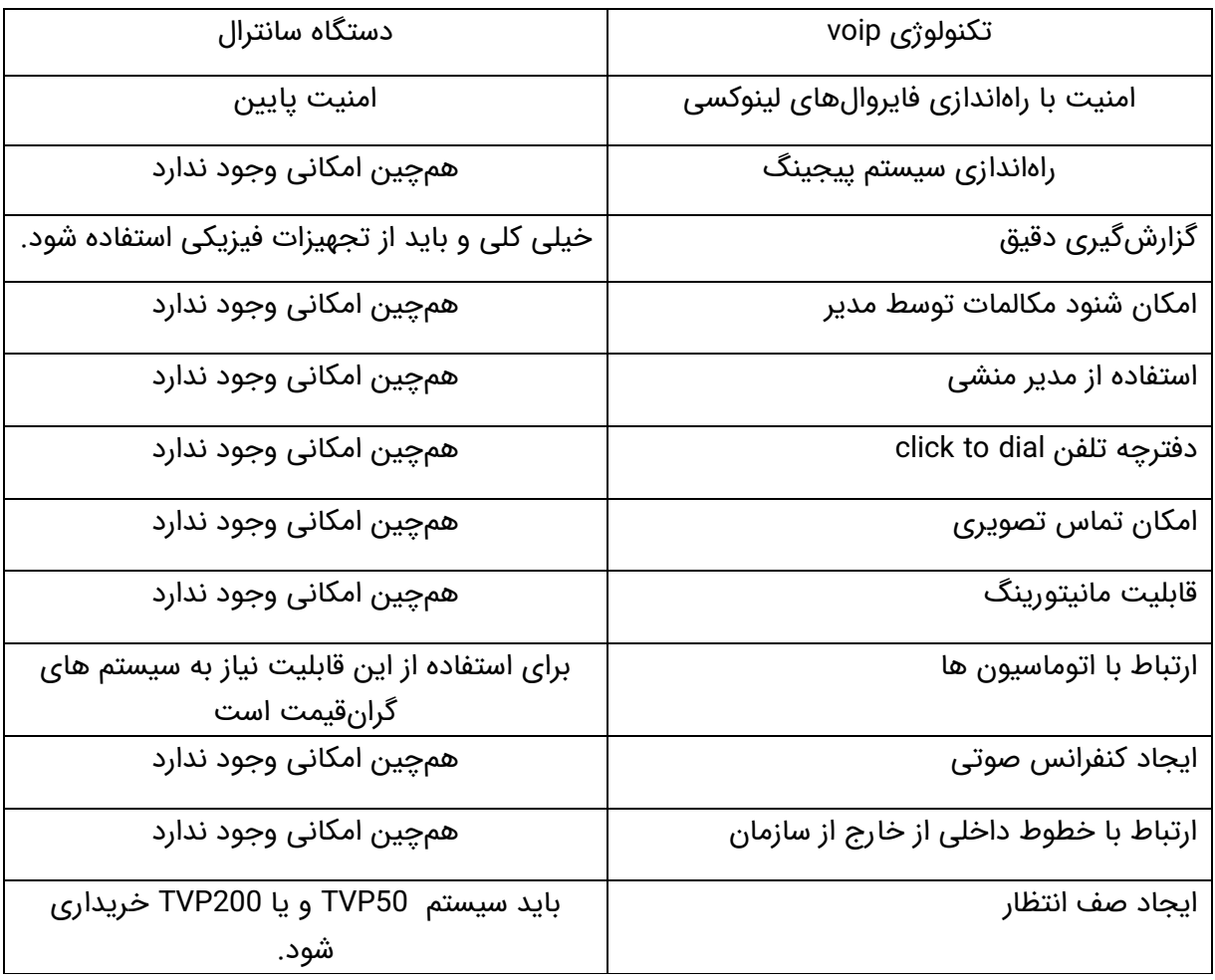